## 15. Lists are Objects

Topics:

References Alias

More on Slicing

## Comparing Lists **>>> x = [10,20,30,40] >>> y = [10,20,30,40] >>> x==y True** You can use **==** to compare two lists

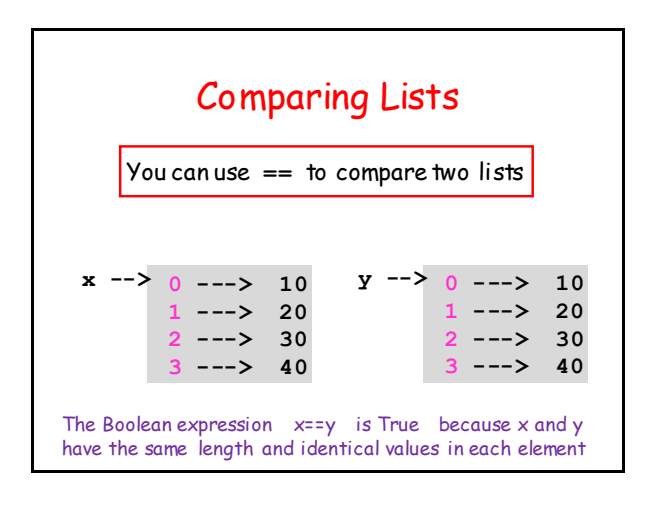

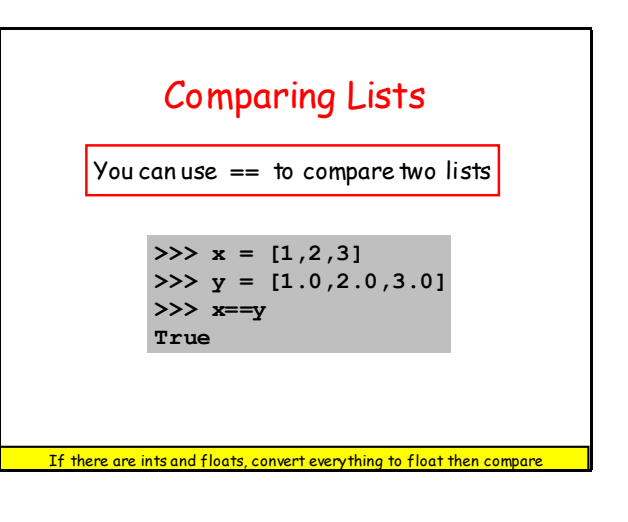

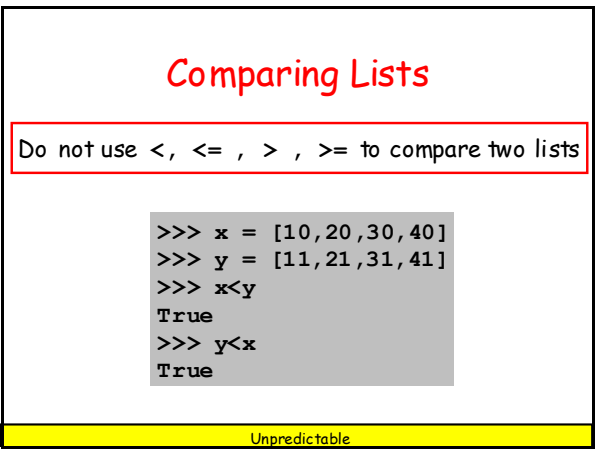

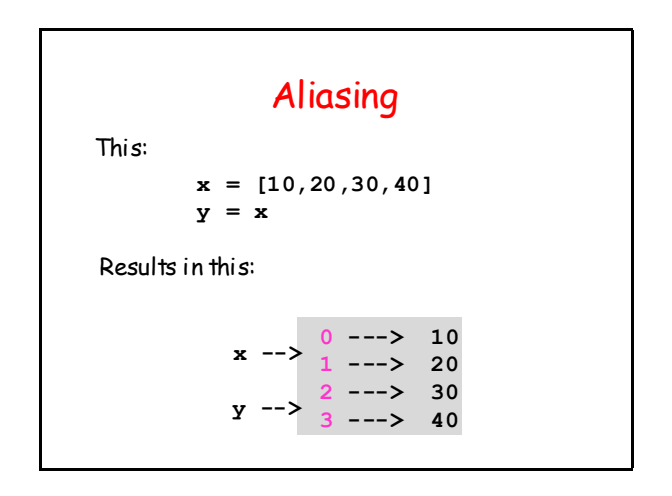

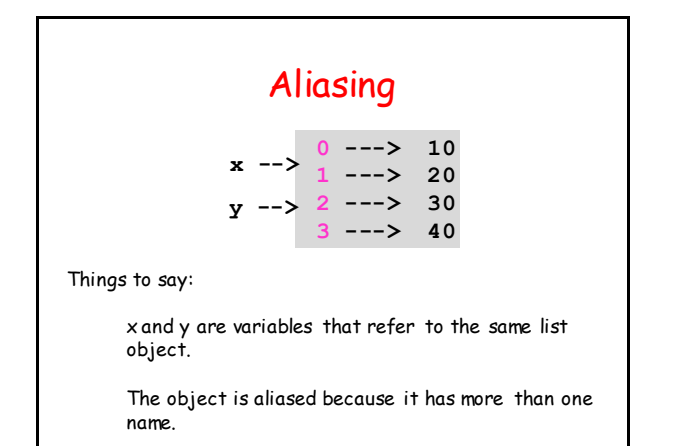

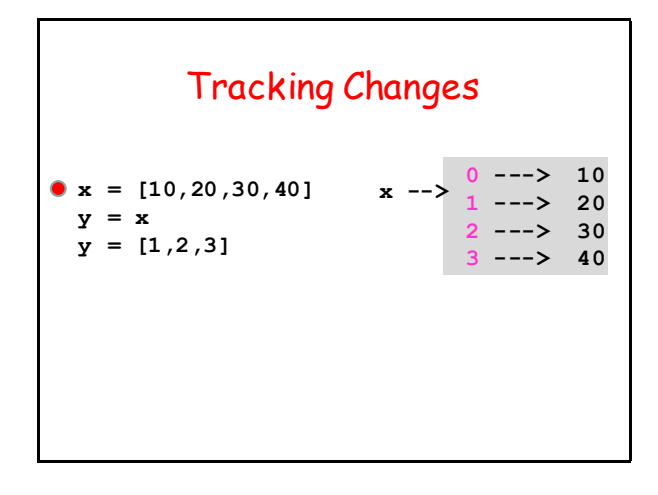

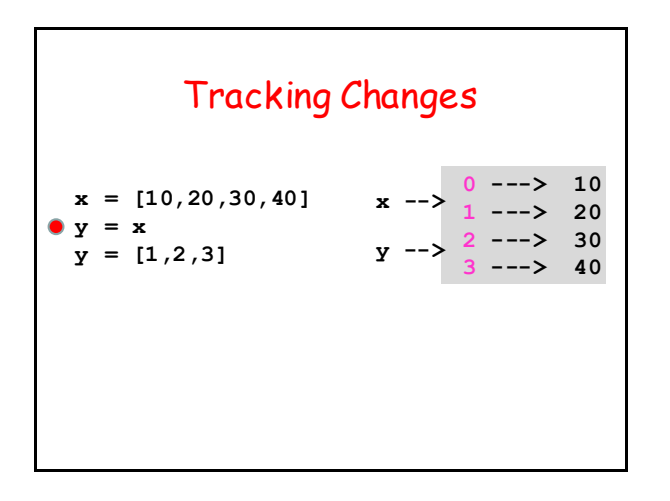

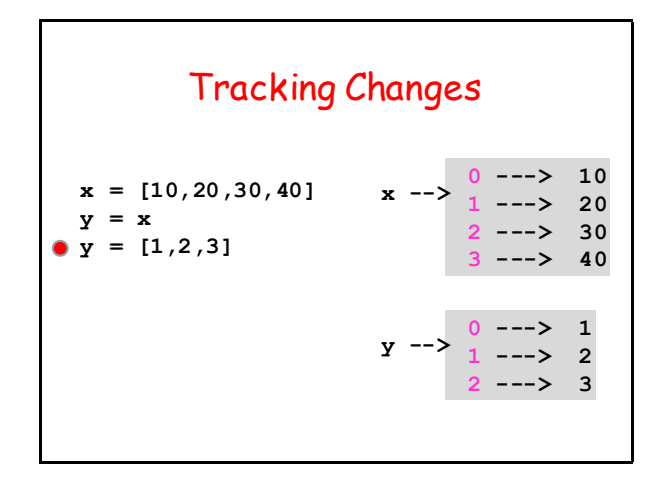

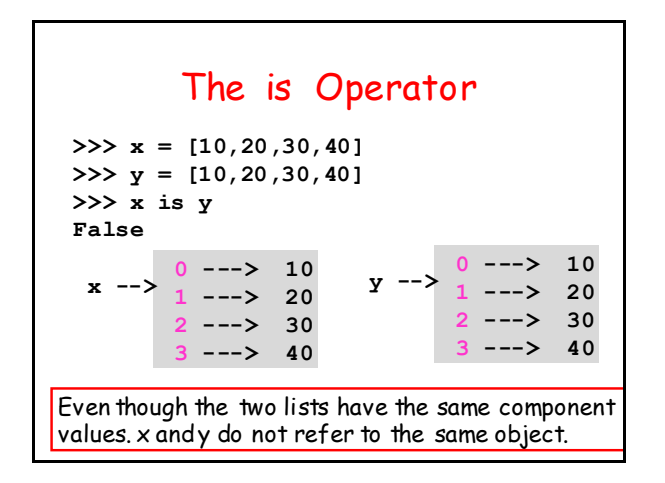

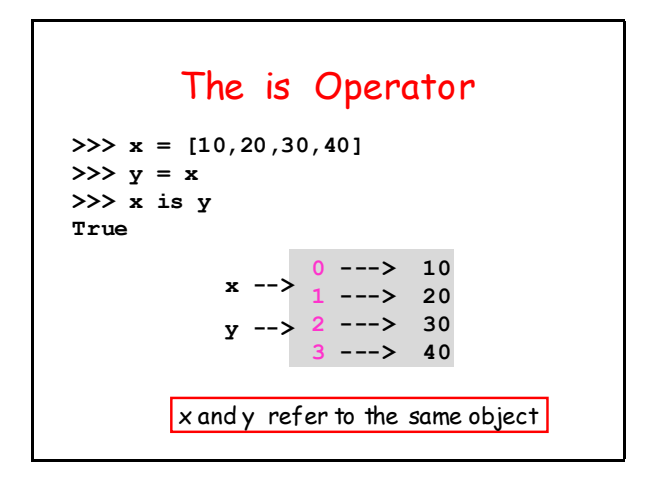

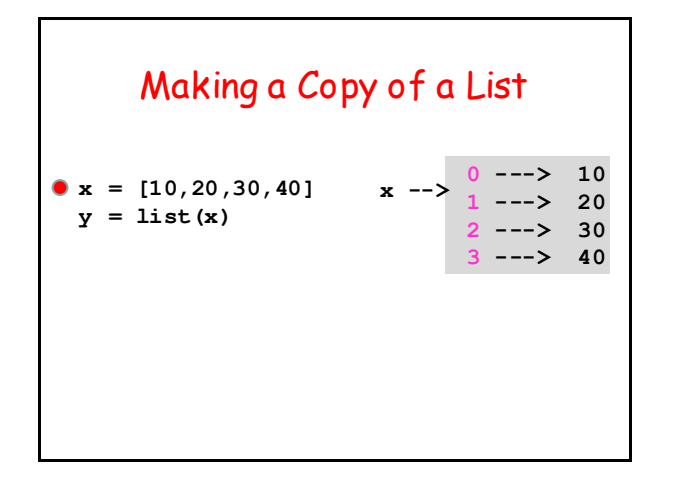

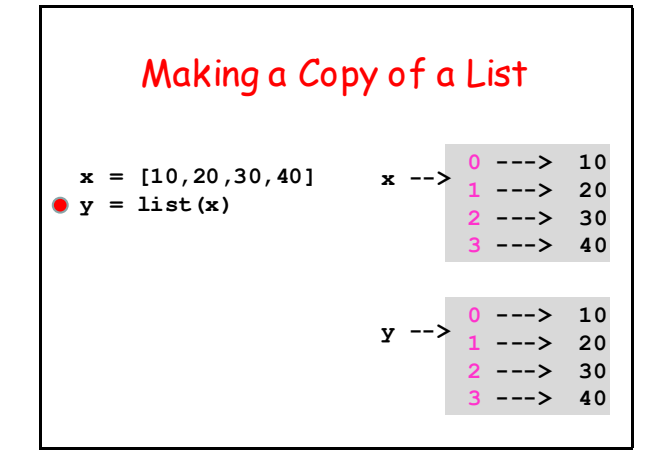

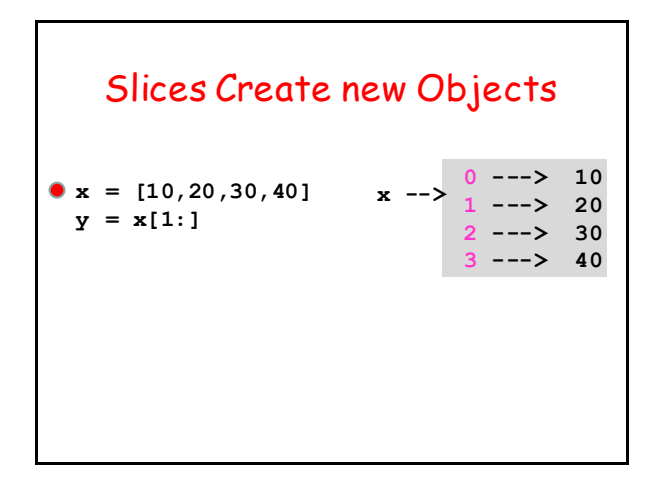

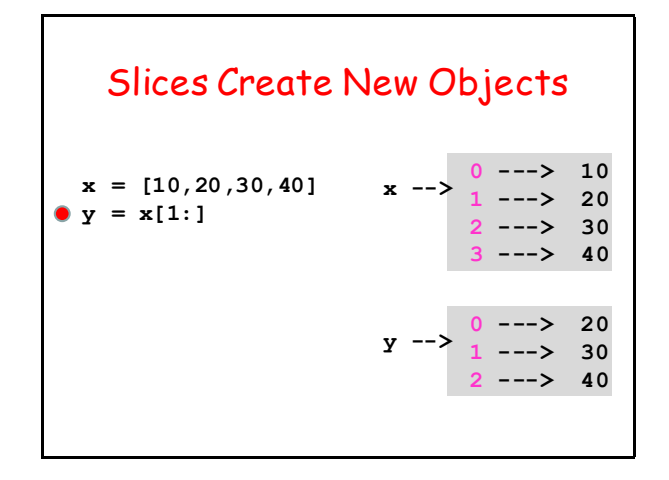

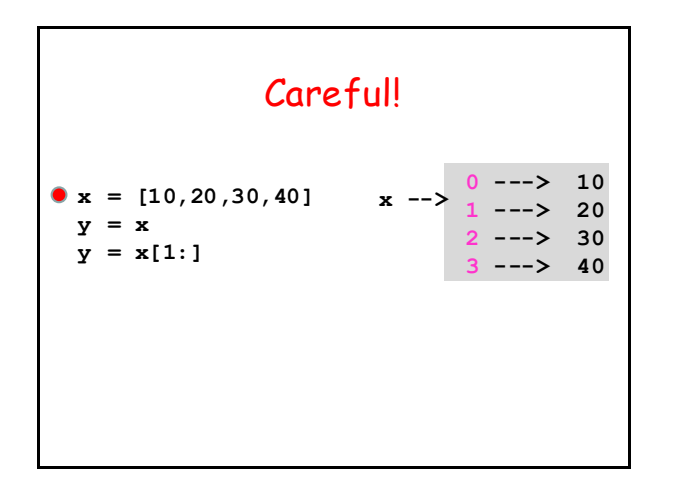

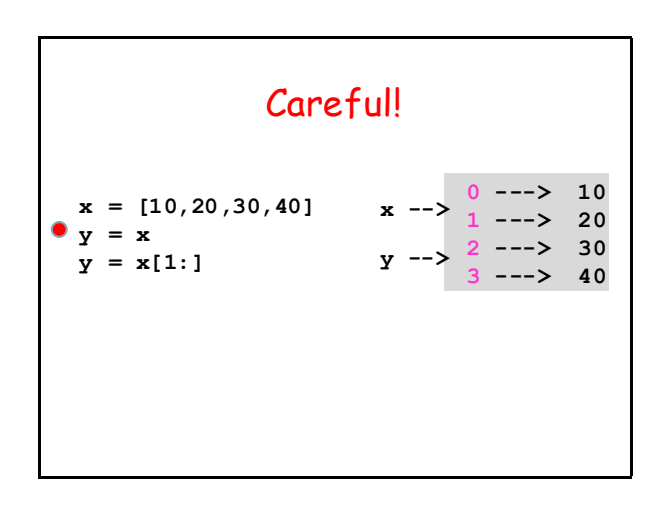

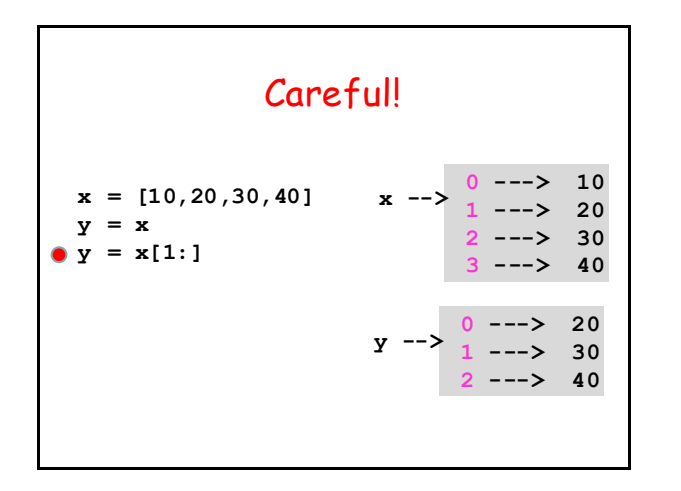

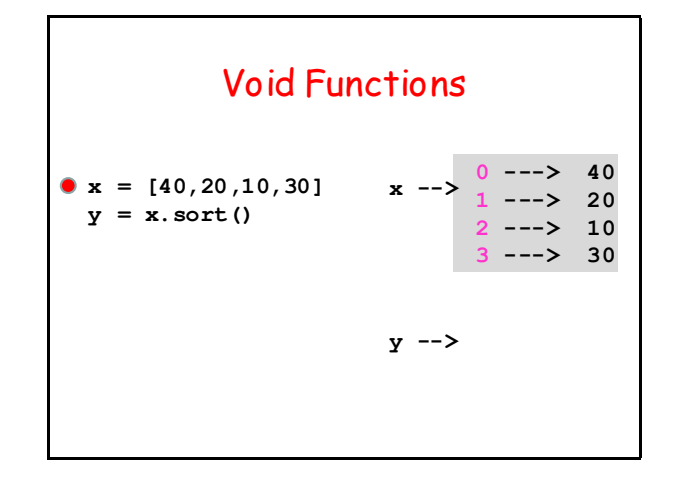

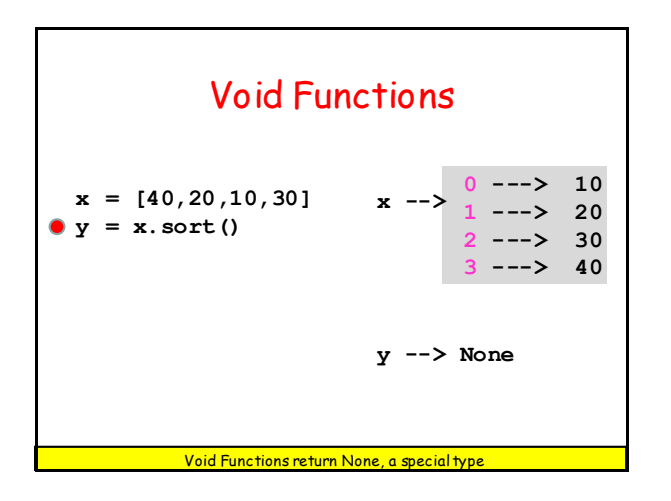

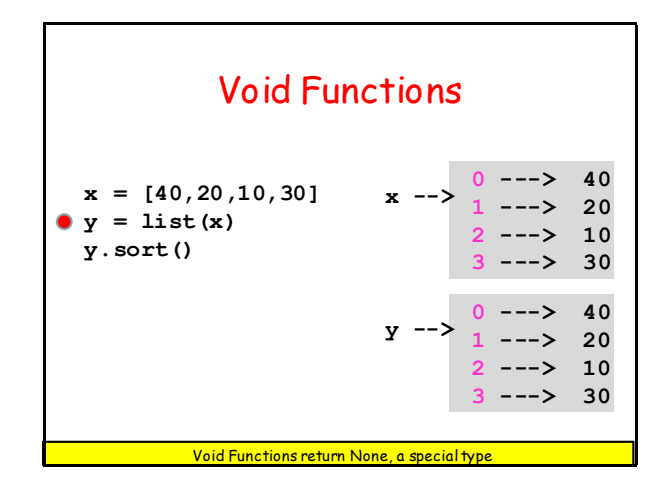

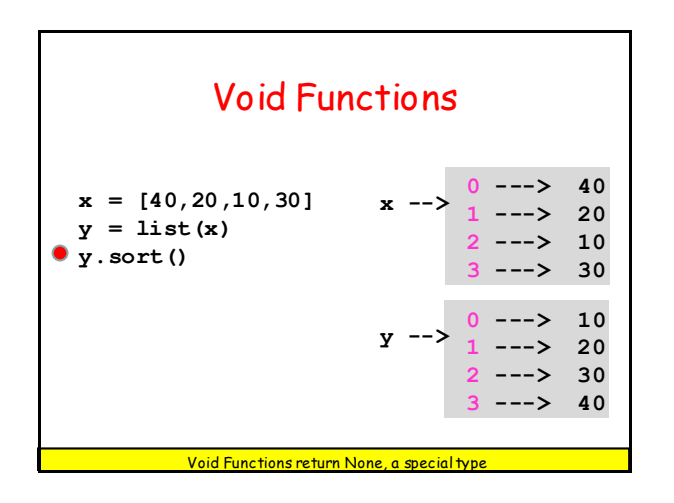

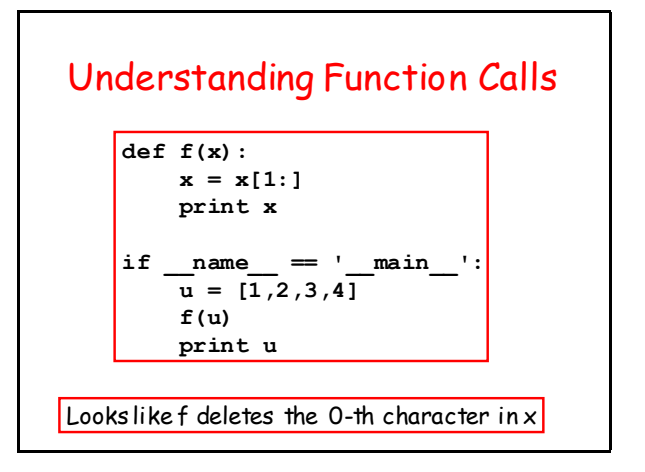

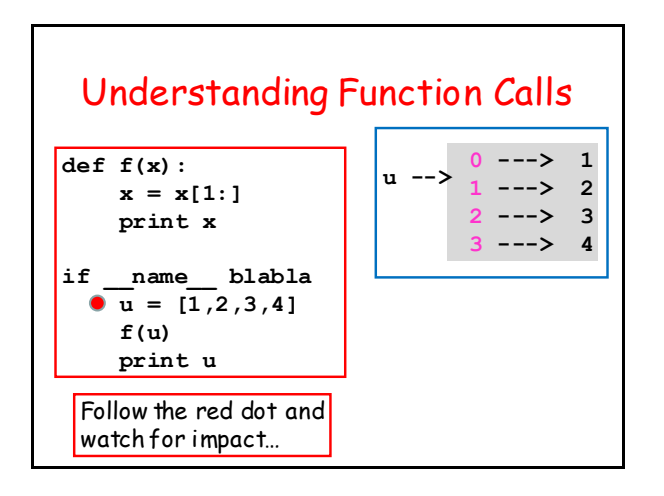

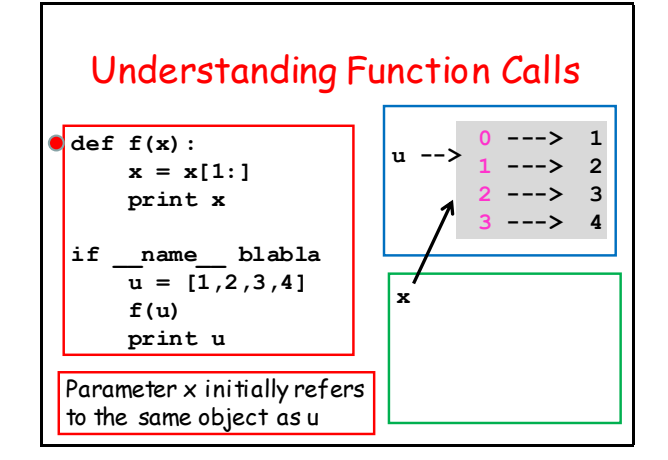

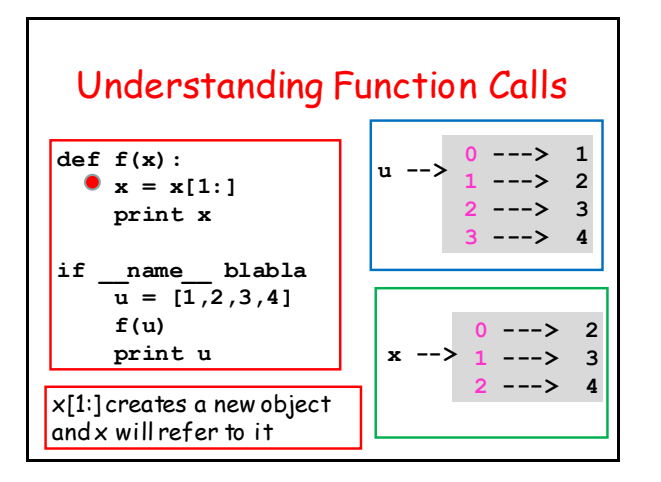

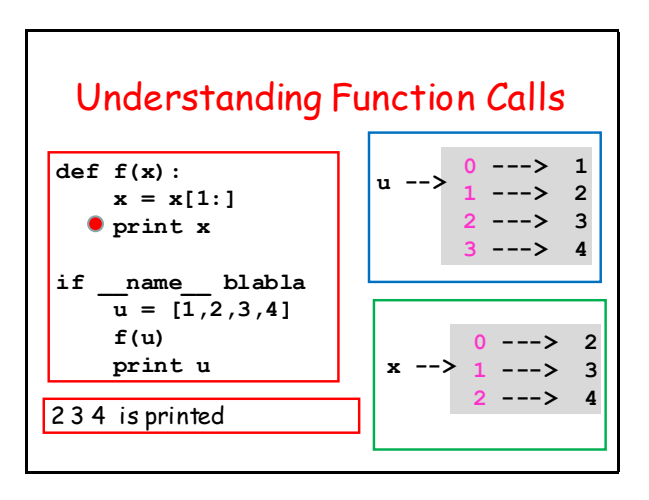

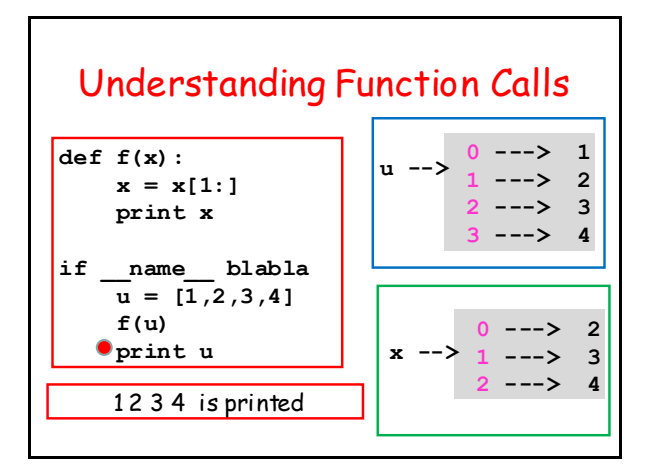

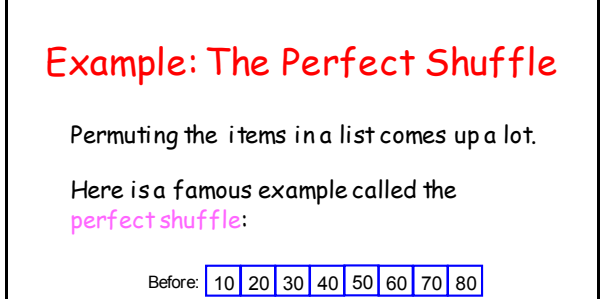

After: 10 50 20 60 30 70 40 80

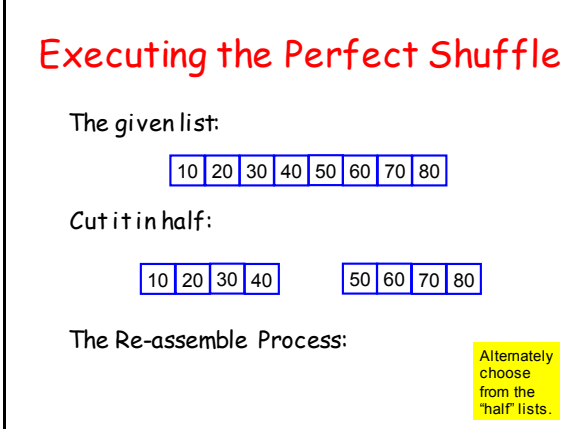

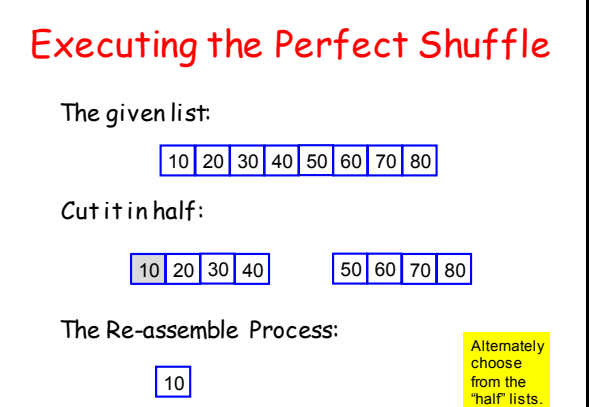

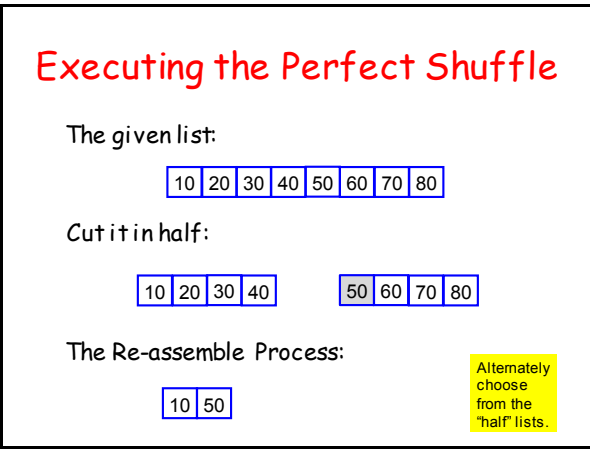

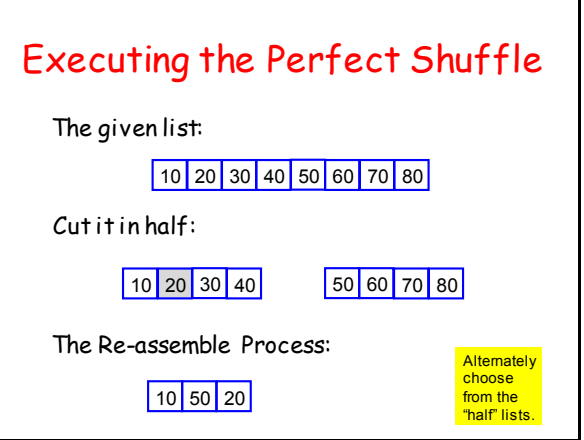

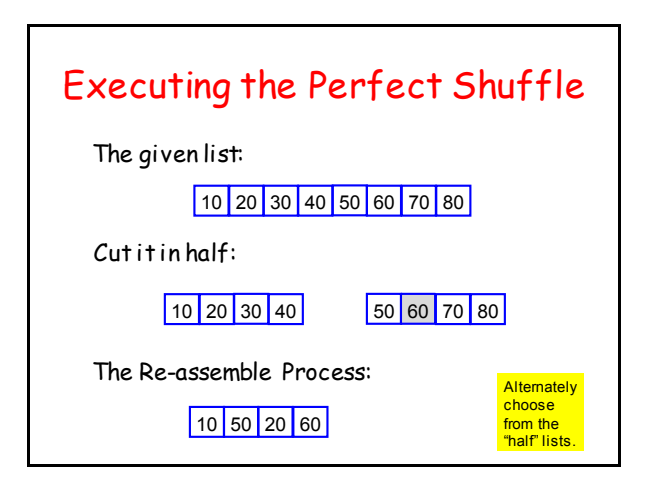

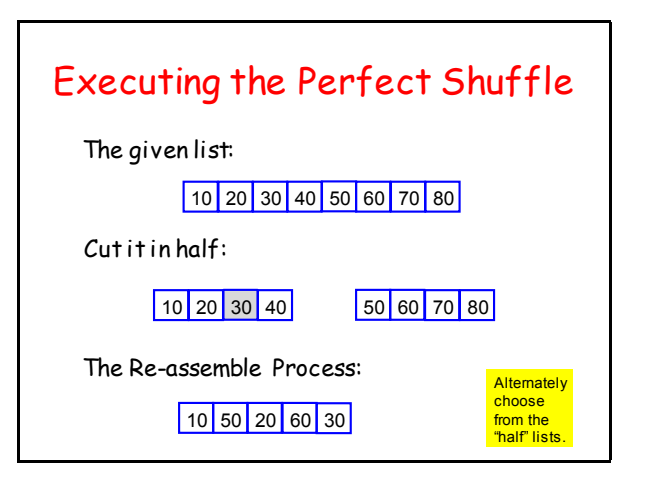

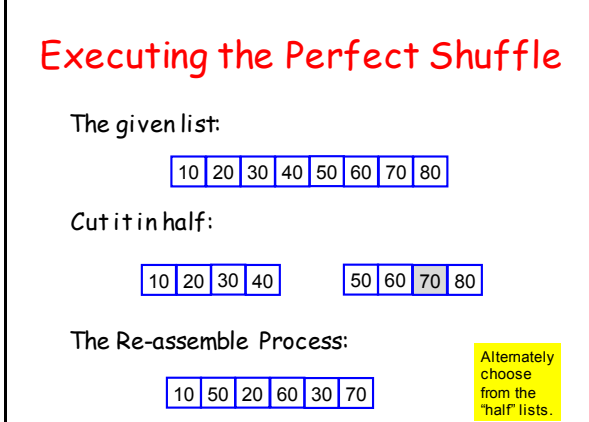

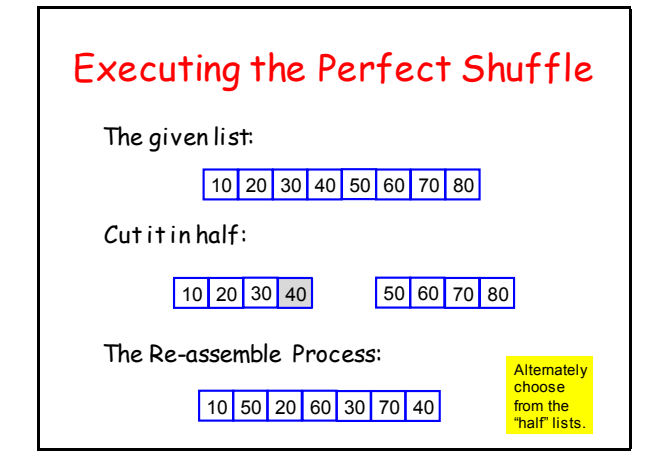

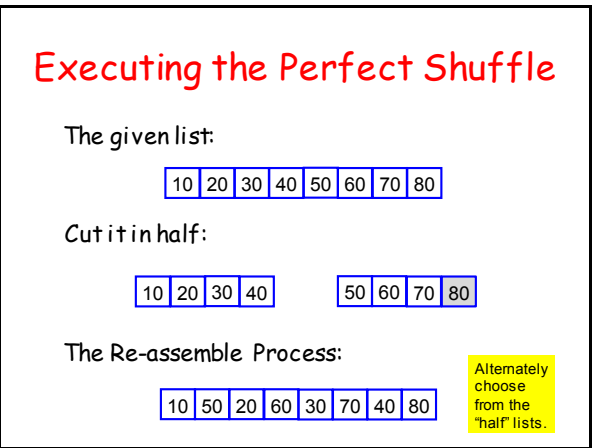

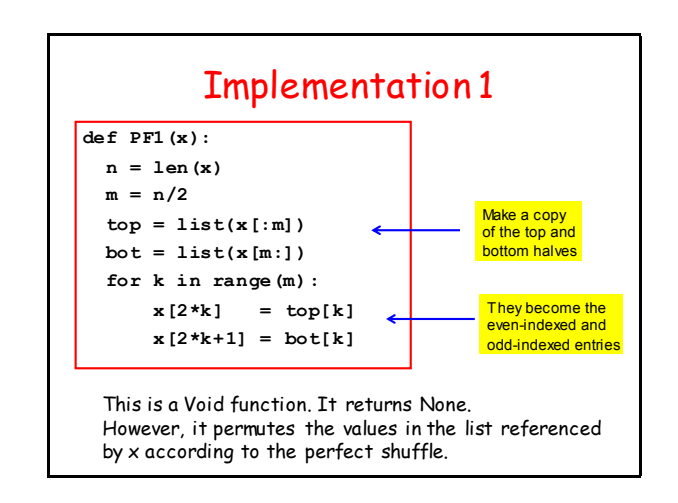

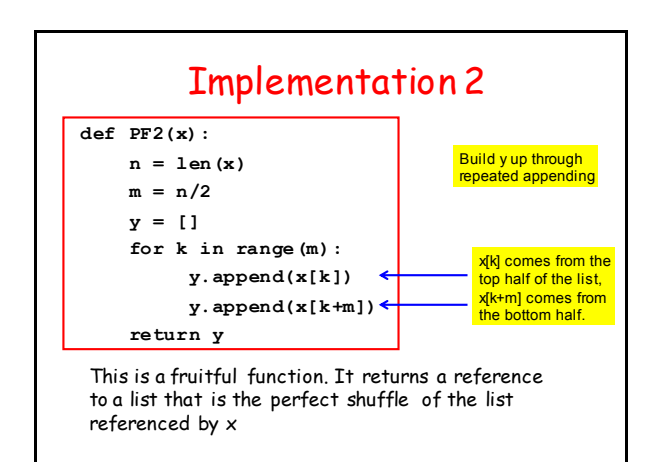

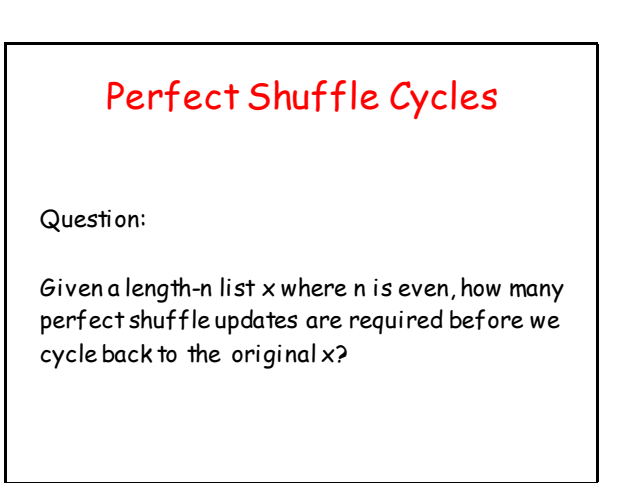

## Perfect Shuffle Cycles

Solution Using the Void function PF1:

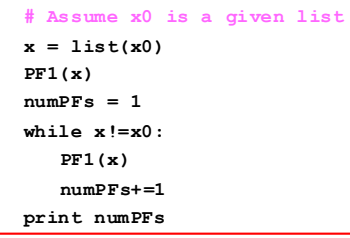

## Perfect Shuffle Cycles

Solution Using the Fruitful function PF2:

```
# Assume x0 is a given list
x = PF2(x0)
numPFs = 1
while x!=x0:
    x = PF2(x)
    numPFs+=1
print numPFs
```
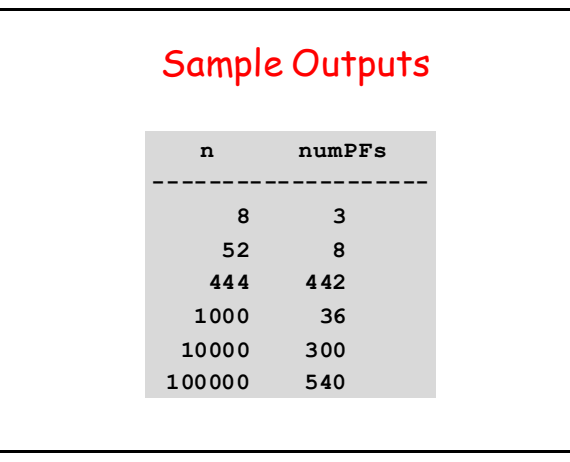